# Яндекс.Телемост (программа для Windows)

Документация, содержащая описание процессов, обеспечивающих поддержание жизненного цикла ПО

16.07.2021

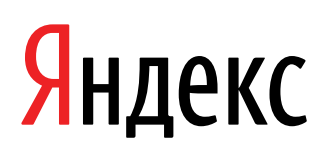

Яндекс.Телемост (программа для Windows). Документация, содержащая описание процессов, обеспечивающих поддержание жизненного цикла ПО. Версия 1

Дата подготовки документа: 16.07.2021

Этот документ является составной частью технической документации Яндекса.

© 2008—2021 ООО «ЯНДЕКС». Все права защищены.

## **Предупреждение об исключительных правах и конфиденциальной информации**

Исключительные права на все результаты интеллектуальной деятельности и приравненные к ним средства индивидуализации юридических лиц, товаров, работ, услуг и предприятий, которым предоставляется правовая охрана (интеллектуальную собственность), используемые при разработке, поддержке и эксплуатации службы Яндекс.Телемост (программа для Windows), включая, но не ограничиваясь, программы для ЭВМ, базы данных, изображения, тексты, другие произведения, а также изобретения, полезные модели, товарные знаки, знаки обслуживания, коммерческие обозначения и фирменные наименования, принадлежат ООО «ЯНДЕКС» либо его лицензиарам.

Использование результатов интеллектуальной деятельности и приравненных к ним средств индивидуализации в целях, не связанных с разработкой, поддержкой и эксплуатацией службы Яндекс.Телемост (программа для Windows), не допускается без получения предварительного согласия правообладателя. Настоящий документ содержит конфиденциальную информацию ООО «ЯНДЕКС». Использование конфиденциальной информации в целях, не связанных с разработкой, поддержкой и эксплуатацией службы Яндекс.Телемост (программа для Windows), а равно как и разглашение таковой, не допускается. При этом под разглашением понимается любое действие или бездействие, в результате которых конфиденциальная информация в любой возможной форме (устной, письменной, иной форме, в том числе с использованием технических средств) становится известной третьим лицам без согласия обладателя такой информации либо вопреки трудовому или гражданско-правовому договору.

Отношения ООО «ЯНДЕКС» с лицами, привлекаемыми для разработки, поддержки и эксплуатации службы Яндекс.Телемост (программа для Windows), регулируются законодательством Российской Федерации и заключаемыми в соответствии с ним трудовыми и/или гражданско-правовыми договорами (соглашениями). Нарушение требований об охране результатов интеллектуальной деятельности и приравненных к ним средств индивидуализации, а равно как и конфиденциальной информации, влечет за собой дисциплинарную, гражданско-правовую, административную или уголовную ответственность в соответствии с законодательством Российской Федерации.

## **Контактная информация**

ООО «ЯНДЕКС» <https://www.yandex.ru> Тел.: +7 495 739 7000 Email: pr@yandex-team.ru Главный офис: 119021, Россия, г. Москва, ул. Льва Толстого, д. 16

# Содержание

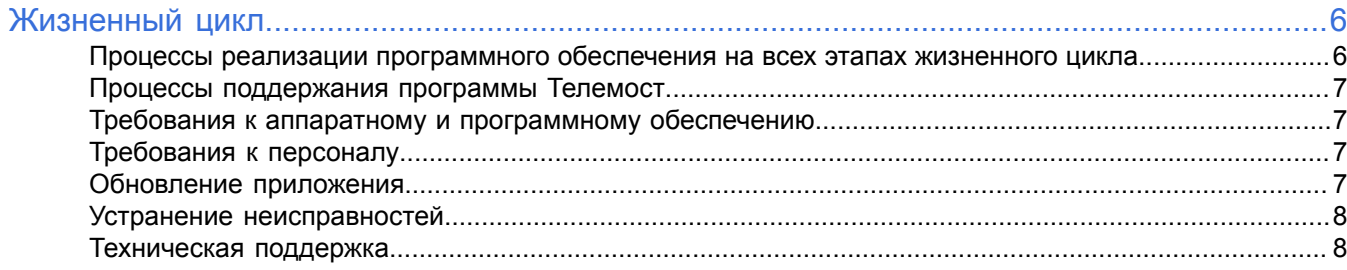

## <span id="page-5-0"></span>Жизненный цикл

## <span id="page-5-1"></span>Процессы реализации программного обеспечения на всех этапах жизненного цикла

#### Процессы этапа проектирования

Данные процессы выполняются менеджерами продукта и направлены на создание концепции программного обеспечения (далее по тексту «ПО»), интерфейс которого позволит решить задачи пользователей продукта:

- процесс анализа ниши продукта и целевой аудитории;
- процесс формирования пользовательских сценариев;
- процесс выработки требований к ПО на основе опросов пользователей, изучения аналогичных продуктов конкурентов;
- процесс оценки полезности планируемых функциональных возможностей, стоимости их разработки, влияния на архитектуру ПО, возможных рисков, необходимости локализации;
- процесс составления плана функциональных возможностей, на которые будет направлена реализация в рамках текущего цикла разработки;
- процесс оформления технического задания.

#### Процессы этапа кодирования

Данные процессы выполняются разработчиками ПО, разработчиками документации и переводчиками:

- процесс реализации функциональных возможностей, описанных в техническом задании, в виде программного кода с учетом всех особенностей, выявленных на этапе проектирования;
- процесс разработки пользовательской документации, подробно и понятно описывающей эксплуатацию ПО, его настройку, устранение типичных неисправностей и частые вопросы, возникающие у пользователей в процессе эксплуатации;
- процесс локализации интерфейса ПО и пользовательской документации.

#### Процессы этапа тестирования

Данные процессы выполняются инженерами тестирования в ручном и автоматическом режиме. Процессы этапа тестирования подразумевают устранение неисправностей, выявленных в течение каждого процесса:

- процесс тестирования функций, выявляющий способность ПО решать задачи, необходимые пользователям;
- процесс тестирования производительности, определяющий скорость и стабильность работы ПО под нагрузкой, его надежность и масштабируемость;
- процесс тестирования безопасности, выявляющий устойчивость к хакерским атакам и безопасное хранение данных пользователей;
- процесс тестирования локализации, проверяющий корректность перевода интерфейса на другие языки и перечня функциональных возможностей для различных стран;
- процесс тестирования совместимости с другим ПО на платформе ОС Windows;
- процесс юзабилити-тестирования, направленный на проверку удобства использования ПО.

#### Процессы этапа эксплуатации

Набор основных процессов этапа эксплуатации включает:

- процесс установки ПО;
- процесс первичной настройки ПО;
- процесс эксплуатации ПО;

• процессы поддержания ПО.

## <span id="page-6-0"></span>**Процессы поддержания программы Телемост**

Сопровождение программы Яндекс.Телемост для ОС Windows на всех этапах ее жизненного цикла включает:

- помощь при установке и первичной настройке программы;
- техническую поддержку пользователей;
- устранение неисправностей;
- плановую и внеплановую модернизацию ПО.

Описанные ниже мероприятия обеспечивают отсутствие критических сбоев и корректное функционирование ПО, его модернизацию и адаптацию к потребностям пользователя.Взаимодействие сотрудников поддержки с пользователями и другие формы обратной связи формируют пул запросов на модификацию программного обеспечения в следующем цикле разработки.

## <span id="page-6-1"></span>**Требования к аппаратному и программному обеспечению**

Для установки программы Яндекс.Телемост требуется персональный компьютер с одной из следующих операционных систем: Windows 7, Windows 8.1, Windows 10.

Выполнение функций программы возможно только при наличии доступа к сети Интернет. Пользователь самостоятельно получает и оплачивает такой доступ на условиях и по тарифам своего оператора связи или провайдера доступа к сети Интернет.

## <span id="page-6-2"></span>**Требования к персоналу**

Для эксплуатации программы не требуется специальных знаний. Достаточно уметь работать с ПО в среде ОС Windows на уровне пользователя.

Чтобы обеспечивать поддержку программы Яндекс.Телемост, необходим специалист, обладающий умениями и навыками:

- эксплуатации операционной системы Windows версий 7, 8.1 и 10;
- владения инструментами разработки и отладки программного обеспечения для ОС Windows;
- установки, обновления и удаления ПО в среде ОС Windows;
- поиска решения проблемы в Справке программы Яндекс.Телемост для Windows, размещенной по адресу https://yandex.ru/support/telemost/;
- общения со службой поддержки Яндекс.Телемоста.

## <span id="page-6-3"></span>**Обновление приложения**

#### **Модернизация приложения на стороне сервиса**

ПО участвует в непрерывном процессе модернизации. Предпосылками к модернизации служат:

- устранение неисправностей, полученных в ходе эксплуатации;
- улучшение существующих функциональных возможностей приложения;
- дополнение перечня функциональных возможностей новыми функциональными возможностями, необходимость которых определяется в ходе этапа проектирования.

#### **Получение пользователем модернизированной версии приложения**

Приложение следует регулярно обновлять, чтобы всегда пользоваться последней, усовершенствованной версией. При появлении новой версии программы Яндекс.Телемост она будет установлена автоматически при запуске программы. Чтобы обновить программу вручную, откройте страницу https://telemost.yandex.ru, загрузите и установите последнюю версию программы.

## <span id="page-7-0"></span>Устранение неисправностей

#### Устранение проблем на стороне сервиса

Неисправности, возникающие в программе и выявляющиеся на этапе эксплуатации, устраняются в регулярном режиме по следующему алгоритму:

- 1. Детектирование неисправности путем получения сообщения о неисправности в обращениях от пользователей, а также путем тестирования.
- 2. Воспроизведение неисправности инженерами тестирования в различных программных и аппаратных окружениях.
- 3. Устранение неисправности на уровне кода.
- 4. Тестирование неисправности в автоматическом или ручном режиме.
- 5. Модернизация приложения и публикация новой версии ПО в открытый доступ.

#### Устранение проблем на стороне пользователя

Некоторые проблемы, возникающие в программе, появляются по причине некорректных настроек или неправильных действий пользователя. К таким проблемам относятся:

- отсутствие возможности создания встречи;
- ОТСУТСТВИЕ ВОЗМОЖНОСТИ ПОДКЛЮЧЕНИЯ К ВСТРЕЧЕ;
- отсутствие возможности демонстрации экрана
- отсутствие возможности отправки сообщений в чат видеовстречи.
- $·$   $M$  T.M.

Такие проблемы пользователь в большинстве случаев может решить самостоятельно по инструкции, представленной ниже:

- 1. Убедитесь, что персональный компьютер подключен к интернету. В случае подключения по беспроводной сети Wi-Fi, перезагрузите роутер. Если это не помогло, обратитесь к администратору сети или оператору связи.
- 2. Если в программе не работает какая-то функция, то проверьте, не требует ли эта функция обязательной авторизации и убедитесь, что вы авторизованы в программе Яндекс.Телемост.
- 3. Закройте программу Яндекс. Телемост, а затем откройте снова.
- 4. Проверьте, разрешен ли для программы Телемост в настройках ОС Windows доступ к видеокамере и микрофону.
- 5. Если проблему решить не удалось, обратитесь в службу поддержки.

#### <span id="page-7-1"></span>Техническая поддержка

Техническая поддержка пользователей и специалистов по обслуживанию подразумевает консультации по следующим вопросам:

- установка;
- пользовательские настройки;
- использование программного обеспечения Яндекс. Телемост для ОС Windows;
- поддержание жизненного цикла;  $\bullet$
- устранение ошибок в работе;
- обновление и модернизация;
- устранение последствий некорректного обновления;
- прочие вопросы, прямо или косвенно связанные с работой ПО.

Перечень вопросов и разделов, по которым проводится консультативная поддержка, а также количество каналов коммуникации, могут варьироваться в зависимости от соглашений между участниками процесса.

При невозможности самостоятельно решить проблемы, возникшие в работе программы Яндекс.Телемост, пользователь может связаться со службой поддержки через форму обратной связи, размещенную по адресу <https://yandex.ru/support/telemost/troubleshooting.html>.